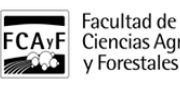

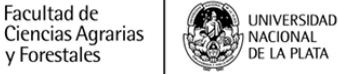

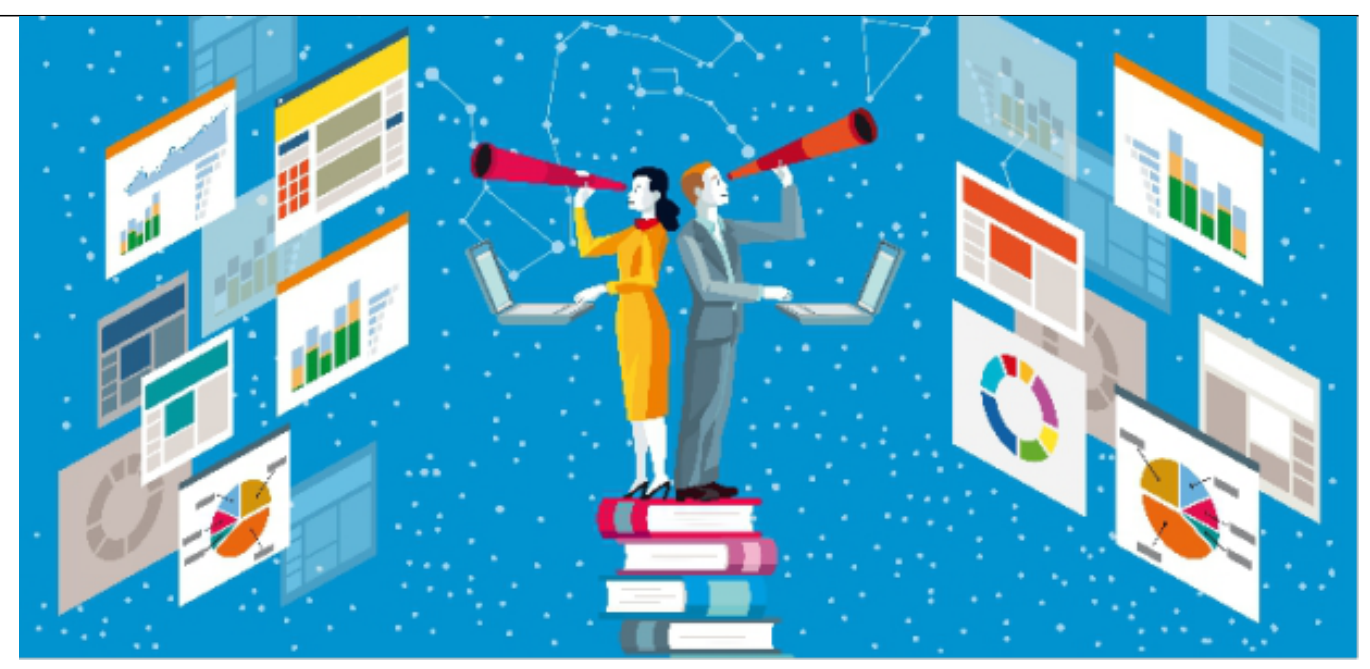

03 de Octubre de 2018

3da edición. MicroTaller 2 - ¿Cómo selecciono lo encontrado y cómo lo uso para el Relevamiento Inicial de información?

Talleres sobre estrategias de búsqueda de información académica y científica dictados por personal de la Biblioteca Conjunta

INVESTIGACION

03 de Octubre de 2018 13:30 a 16:30 Aula Alerce. Edificio Central FCAyF

Desde la Biblioteca Conjunta FCAyF-FCV dependiente de la Secretaría Académica FCAyF organizan una serie de 3 MicroTalleres (MT) eminentemente prácticos y correlativos entre sí, sobre las siguientes temáticas:

- **MicroTaller 1 ¿Cómo inicio una búsqueda de información académica y científica?**
- **MicroTaller 2 ¿Cómo selecciono lo encontrado y cómo lo uso para el Relevamiento Inicial de información?**
- **MicroTaller 3 ¿Cómo estructuro el relevamiento de información específico de mi temática de investigación y cómo aplico lo encontrado?**

Estos MT están enmarcados en la Capacitación MINCyT en Vigilancia Tecnológica e Información Estratégica ([VINTEC](http://www.mincyt.gob.ar/programa/vintec-programa-nacional-de-vigilancia-tecnologica-e-inteligencia-competitiva-6394) [1]) dictada por la Lic. Nancy Pérez, a principios de octubre de 2018 en la FCAyF.

Dirigido a toda la comunidad investigadora de la FCAyF: investigadores y docentes, directores de trabajos final de

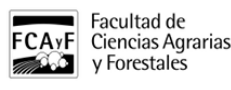

grado (TFG) y tesis de posgrado, becarios, estudiantes de posgrado y autoridades.

Los MicroTalleres serán dictados desde la Biblioteca Conjunta FCAyF-FCV por el Servicio de Referencia Especializada y ALFIN (Alfabetización Informacional) teniendo en cuenta la experiencia acopiada en las tutorías, los talleres y las clases realizados para las comunidades de ambas unidades académicas.

Para anotarse, **completar este** [Formulario de preinscripción](https://goo.gl/forms/G1ocmEolSooA5mSp1) **[2]** dado que el cupo a cada MT depende de la capacidad de las aulas informáticas. Una vez recibida la preinscripción se les enviará la **confirmación por correo electrónico**. (En caso de "Estar interesado pero no puedo asistir" elegir esta opción, que nos contactaremos por correo electrónico para acordar días, horarios y lugares disponibles).

**Niveles y correlación de los MicroTalleres:** Es fundamental que se realice el análisis de lo trabajado por cada asistente en cada MicroTaller (MT) para proseguir desde allí al próximo nivel. En total son 3 niveles coordinados entre sí:

## **MicroTaller 2 - ¿Cómo selecciono lo encontrado y cómo lo uso para el Relevamiento Inicial de información (RII)?**

Contenidos:

- 1. Relevamiento terminológico como factor fundamental en las búsquedas de información académica
- y científica. Tema bisagra con MT1.
- 2. Presentación y utilización de la Tabla de Relevamiento Inicial (TRI) como germen de bitácora de

investigación.

3. Realización de las búsquedas en las distintas bases de datos seleccionadas como fuentes de

información y estructuración de los resultados.

- 4. Análisis de las búsquedas realizadas y del material seleccionado.
	- a. Preselección en Mi Biblioteca de Scholar Google.
	- b. Los datos presentados en los resultados de búsqueda.
	- c. Autores con perfiles de producción en Scholar.Google.
	- d. Cita bibliográfica de Scholar.Google y en La Referencia "No es 100% confiable"

e. Cita bibliográfica correctas en bases de datos de acceso abierto (Scielo, Redalyc) y en buscadores de información internacionales y de editoriales (en la Biblioteca Electrónica del MINCYT).

5. Volcado de los datos de los resultados de las búsquedas estructuradas en la Tabla de

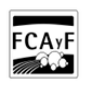

Facultad de

y Forestales

Ciencias Agrarias

Relevamiento Inicial (TRI).

6. Reformulación de las estrategias de búsqueda en función del material seleccionado de los

resultados de búsqueda (tema bisagra con MT3).

Compartí esta nota

## **URL de**

**origen:**[https://www.agro.unlp.edu.ar/evento/2da-edicion-microtalleres-sobre-estrategias-de-busqueda-de](https://www.agro.unlp.edu.ar/evento/2da-edicion-microtalleres-sobre-estrategias-de-busqueda-de-informacion-academica-y-cientifi-0)[informacion-academica-y-cientifi-0](https://www.agro.unlp.edu.ar/evento/2da-edicion-microtalleres-sobre-estrategias-de-busqueda-de-informacion-academica-y-cientifi-0)

## **Enlaces**

[1] http://www.mincyt.gob.ar/programa/vintec-programa-nacional-de-vigilancia-tecnologica-e-inteligenciacompetitiva-6394 [2] https://goo.gl/forms/G1ocmEolSooA5mSp1